## **Postup při řešení záruky Next Business Day Onsite**

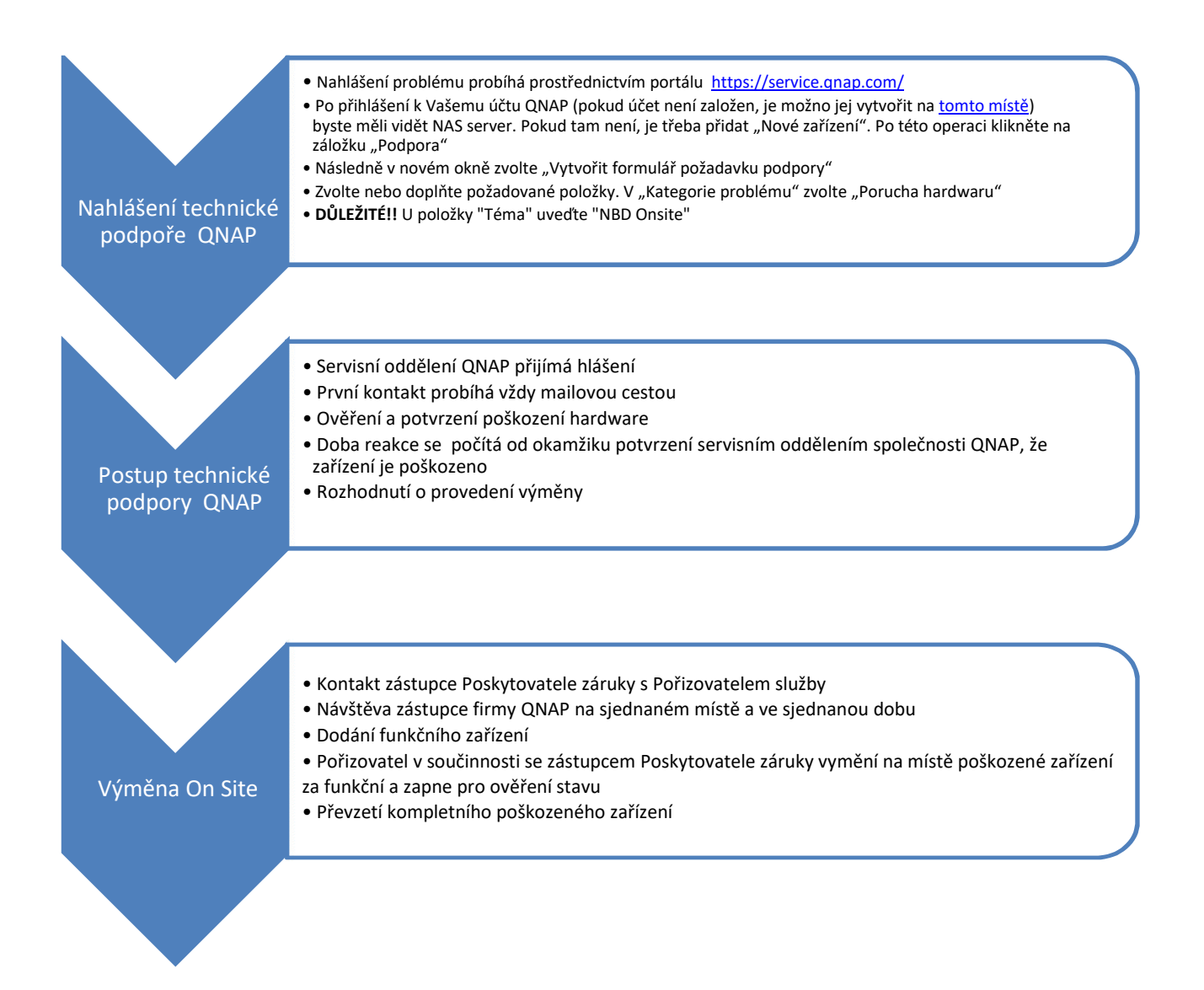